## Название презентации

 $\mathbf{\ell}$ 

 $\circ$   $\circ$ 

## Подзаголовок слайда

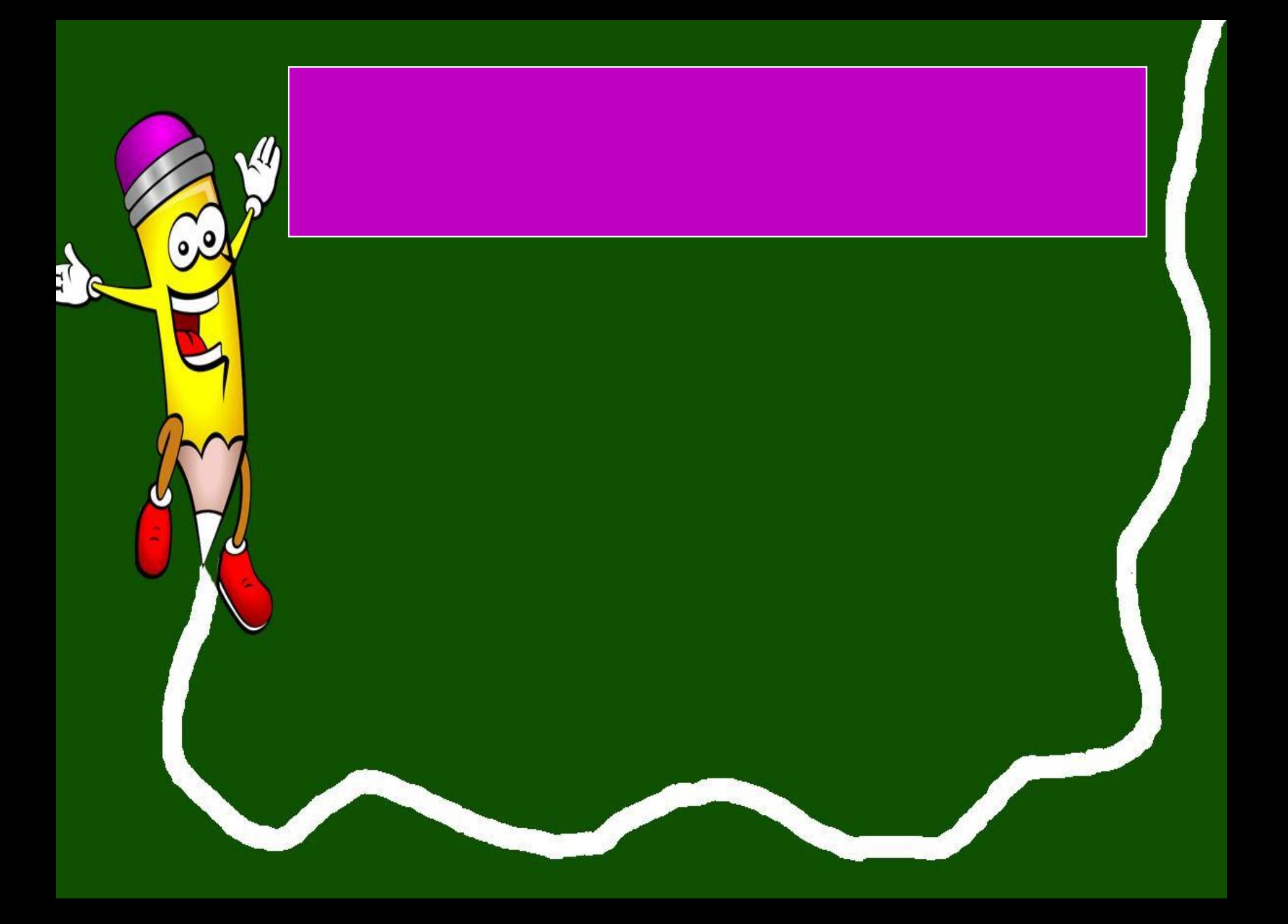